# Modbus on Senseair Sunrise

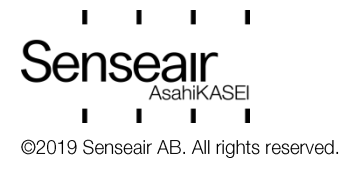

Table of contents:

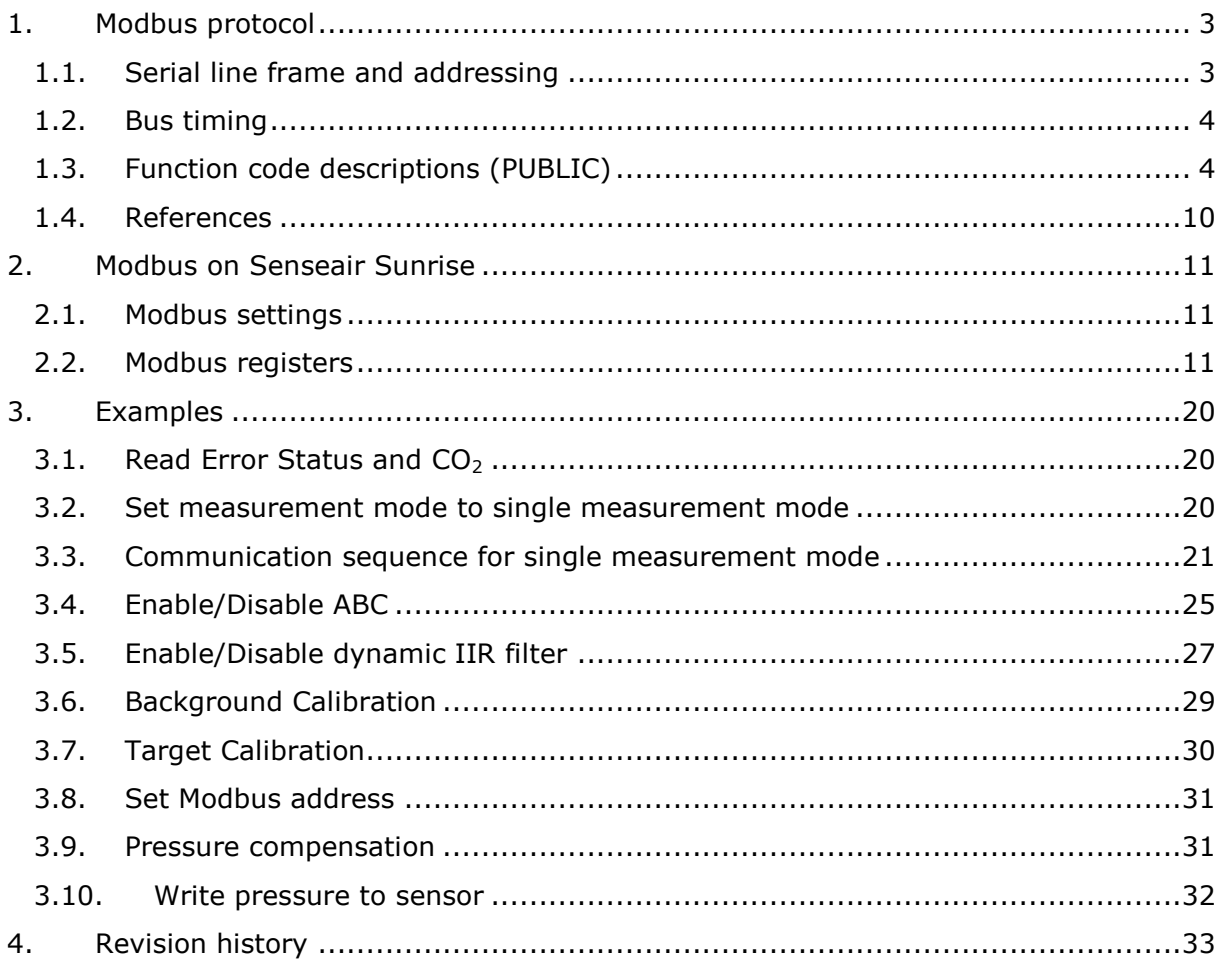

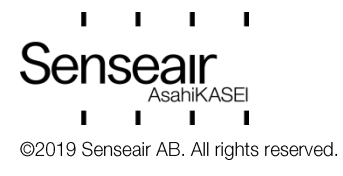

# <span id="page-2-0"></span>1. Modbus protocol

Modbus is a simple, open protocol for both PLC and sensors [1][2]. Details on Modbus can be found on the website www.modbus.org.

#### <span id="page-2-1"></span> $1.1.$ Serial line frame and addressing

#### Serial line frame

Modbus over serial line specification [2] distinguishes Modbus Protocol PDU and Modbus serial line PDU in the following way:

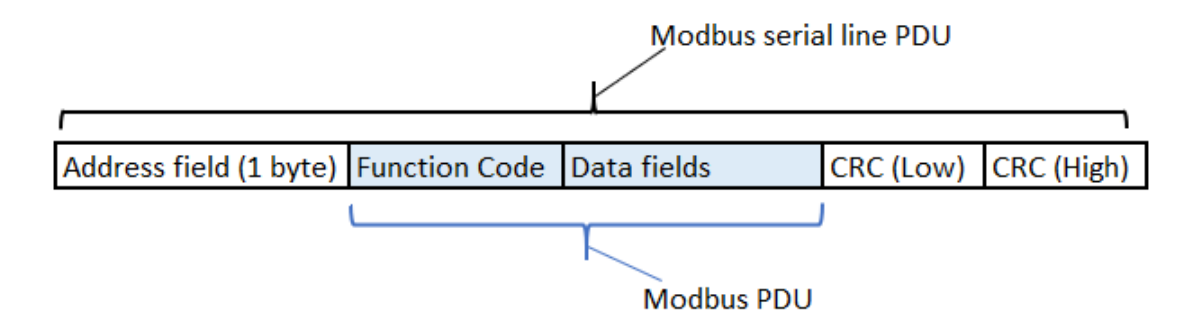

#### **Addressing rules**

The addressing rules are summarised in the table:

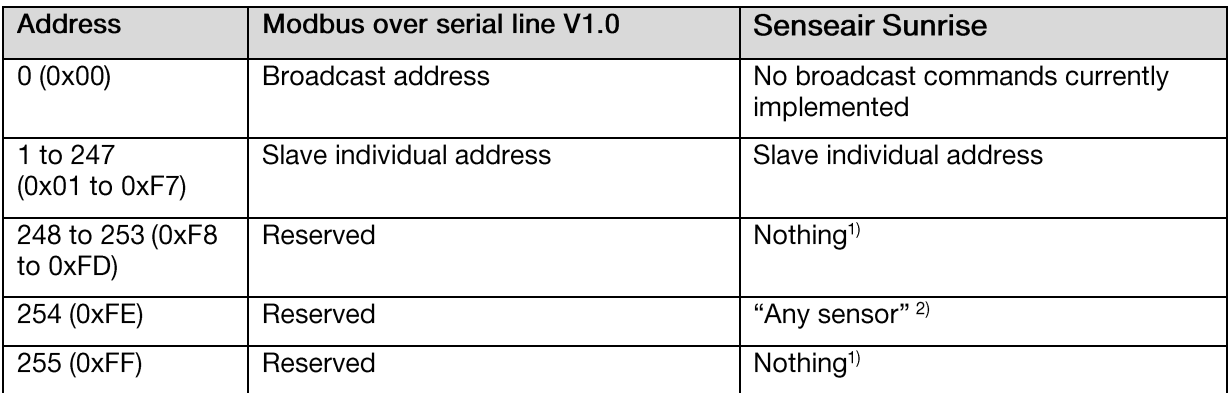

Notes:

- 1) "Nothing" means that the sensor doesn't recognise Modbus serial line PDUs with this address as addressed to the sensor. The sensor does not respond.
- 2) "Any sensor" means that any sensor with any slave individual address will recognise serial line PDUs with address 254 as addressed to them. They will respond. This address is for production / test purposes only and must not be used in the installed network. This is a violation against the Modbus specification [1].

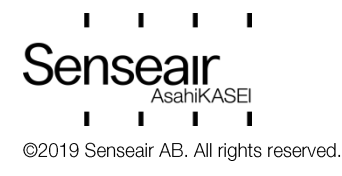

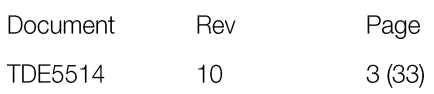

#### <span id="page-3-0"></span> $1.2.$ **Bus timing**

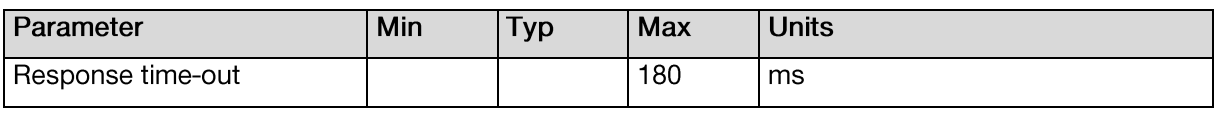

"Response time-out" is defined to prevent the master (host system) from staying in "Waiting for reply" state indefinitely. Refer to page 9 of MODBUS over serial line specification [2].

For slave device "Response time-out" represents maximum time allowed to take by "processing of required action", "formatting normal reply" and "normal reply sent" alternatively by "formatting error reply" and "error reply sent", refer to the slave state diagram on page 10 of the document mentioned above.

#### <span id="page-3-1"></span> $1.3.$ Function code descriptions (PUBLIC)

#### Description of exception responses

#### If the PDU of the received command has wrong format:

No Response PDU, sensor doesn't respond

#### If Function Code isn't equal to any implemented function code:

**Exception Response PDU** 

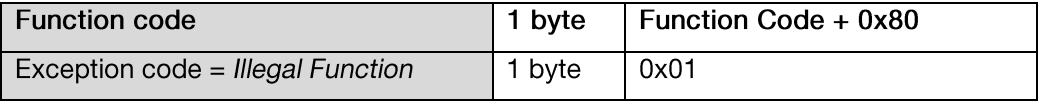

#### If one or more of addressed Registers is not assigned (register is reserved or Quantity of registers is larger than maximum number of supported registers):

Exception Response PDU

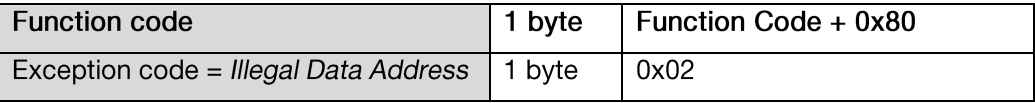

01 (0x01) Read Coils

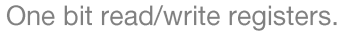

Not implemented.

02 (0x02) Read Discrete Input One bit read only registers. Not implemented.

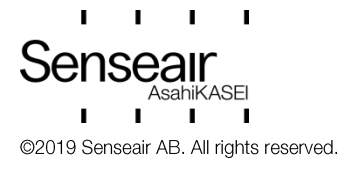

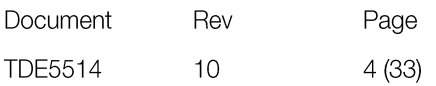

#### 03 (0x03) Read Holding Registers

16 bits read/write registers.

Refer to Modbus specification [1].

#### Request PDU

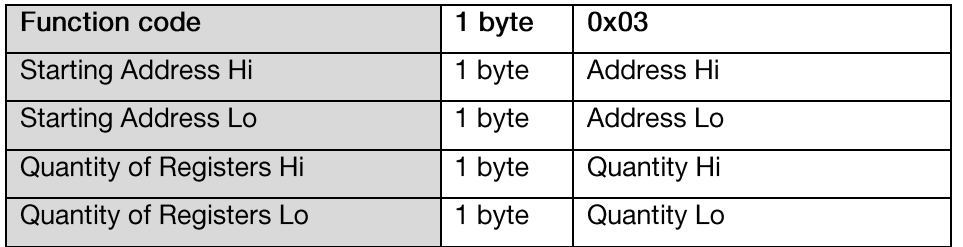

## Response PDU

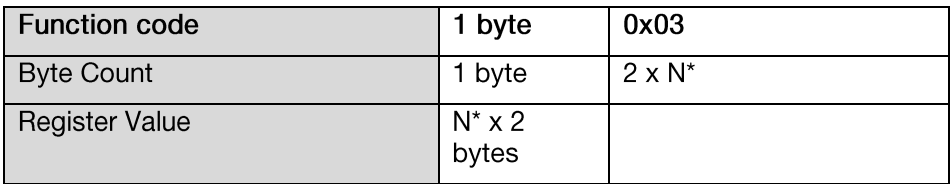

 $N =$  Quantity of Registers

#### If Address is out of range:

Exception Response PDU

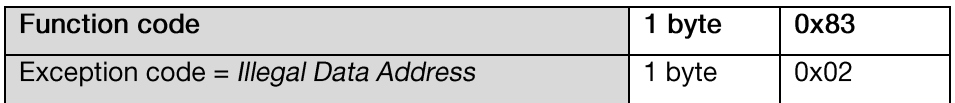

## If Quantity=0 or Quantity>Number of Registers:

Exception Response PDU

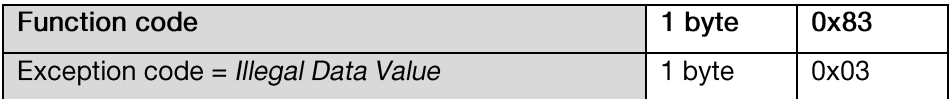

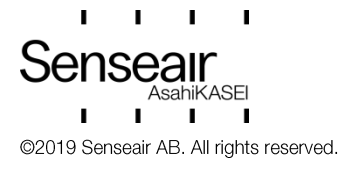

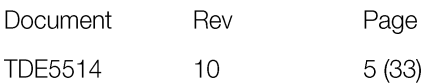

#### 04 (0x04) Read Input Registers

16 bits read only registers.

Refer to Modbus specification [1].

Quantity of Registers is limited to 32.

#### Request PDU

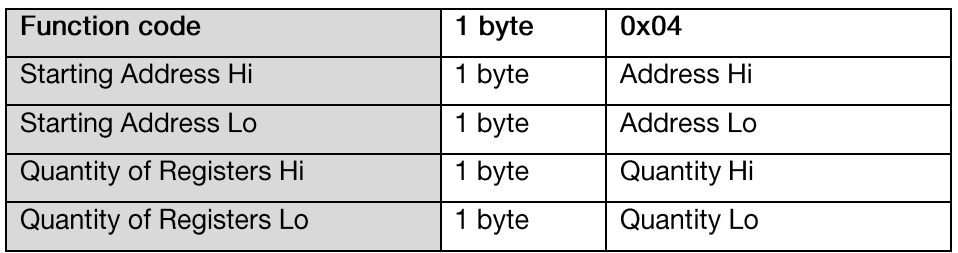

Response PDU

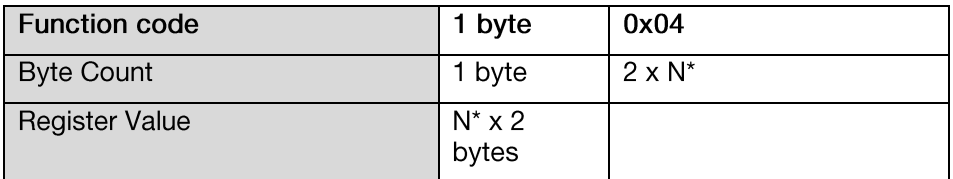

 $N =$  Quantity of Registers

## If Address is out of range:

Exception Response PDU

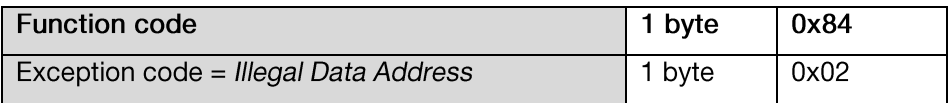

#### If Quantity=0 or Quantity>Number of registers:

**Exception Response PDU** 

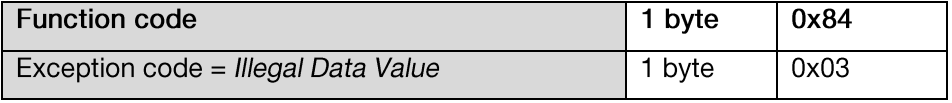

05 (0x05) Write Single Coil

One bit read/write register.

Not implemented.

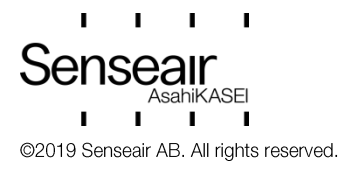

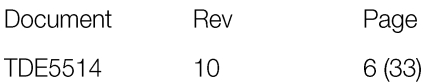

06 (0x06) Write Single Register 16 bits read / write register. Not implemented.

15 (0x0F) Write Multiple Coils One bit read / write registers. Not implemented.

#### 16 (0x10) Write Multiple Registers

16 bits read/write register.

Refer to Modbus specification [1].

Address of Modbus Holding Registers for 1-command reading/writing is limited in range 0x0000..0x002F.

#### **Request PDU**

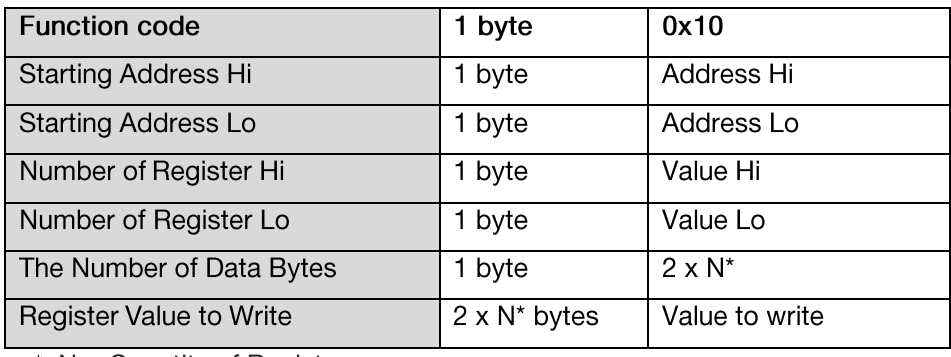

 $*$  N = Quantity of Registers

#### Response PDU (is an echo of the Request)

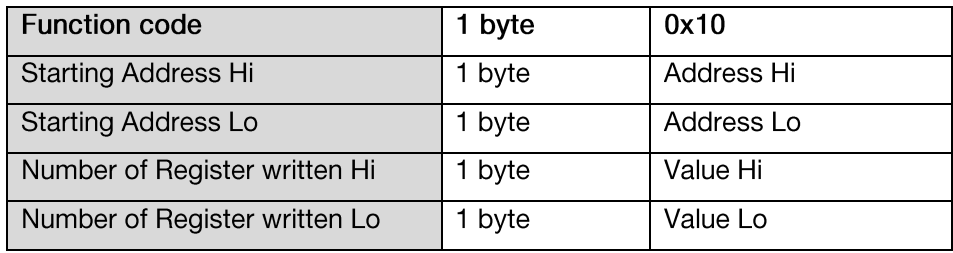

#### If Address is out of range:

**Exception Response PDU** 

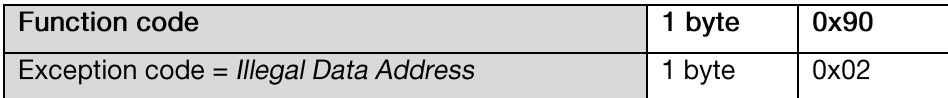

 $\blacksquare$ Senseair hiKASEI  $\mathbf{I}$  $\mathbf{L}$  $\mathbf{1}=\mathbf{1}$ @2019 Senseair AB. All rights reserved.

20 (0x14) Read File record Not implemented.

21 (0x15) Write File record Not implemented.

22 (0x16) Mask Write Register 16 bits read/write register. Not implemented.

23 (0x17) Read / Write Multiple Registers 16 bits read/write register. Not implemented.

#### 43 / 14 (0x2B / 0x0E) Read Device Identification

Refer to Modbus specification ...

The sensor only supports Read Device ID code 4, individual access.

Objects 0x00 ..0x02 (basic identification) are available (see table)

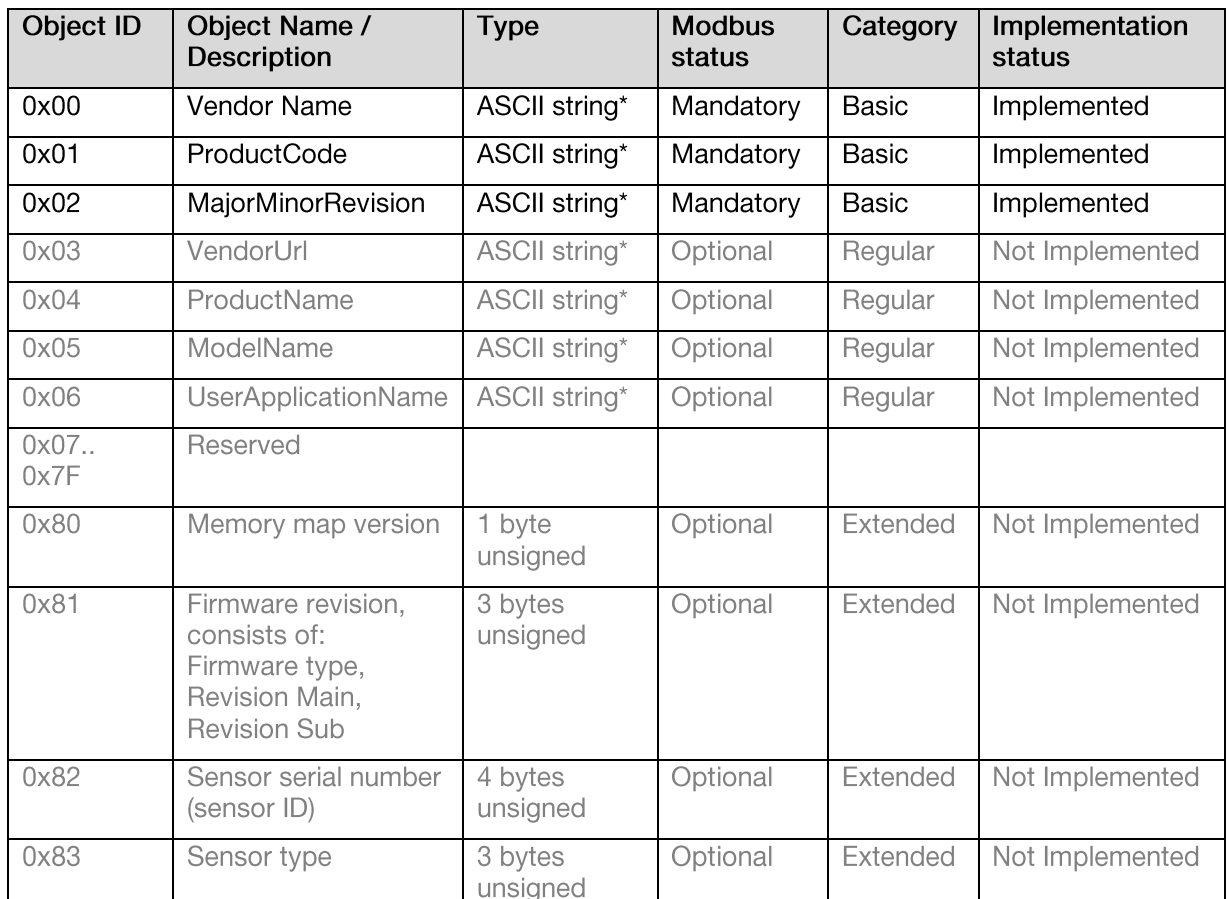

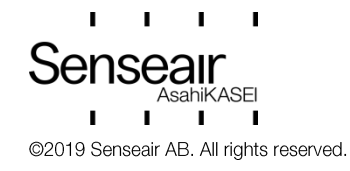

\*The ASCII strings are different for different models. As an example:

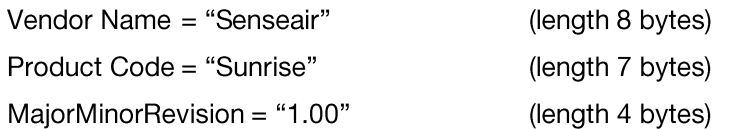

## Example: Read objects of category "Basic"

Request PDU, Object ID 0x00 to 0x02

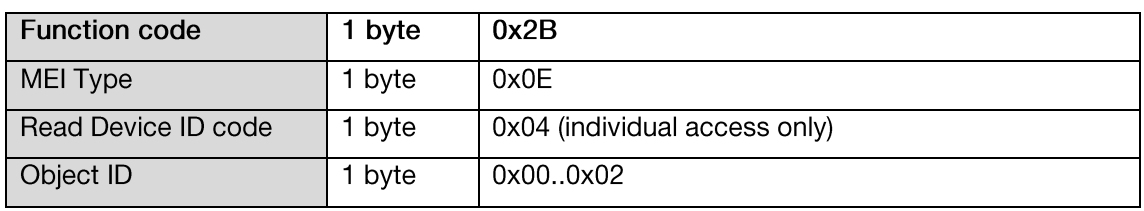

Response PDU, Object ID 0x00 to 0x02

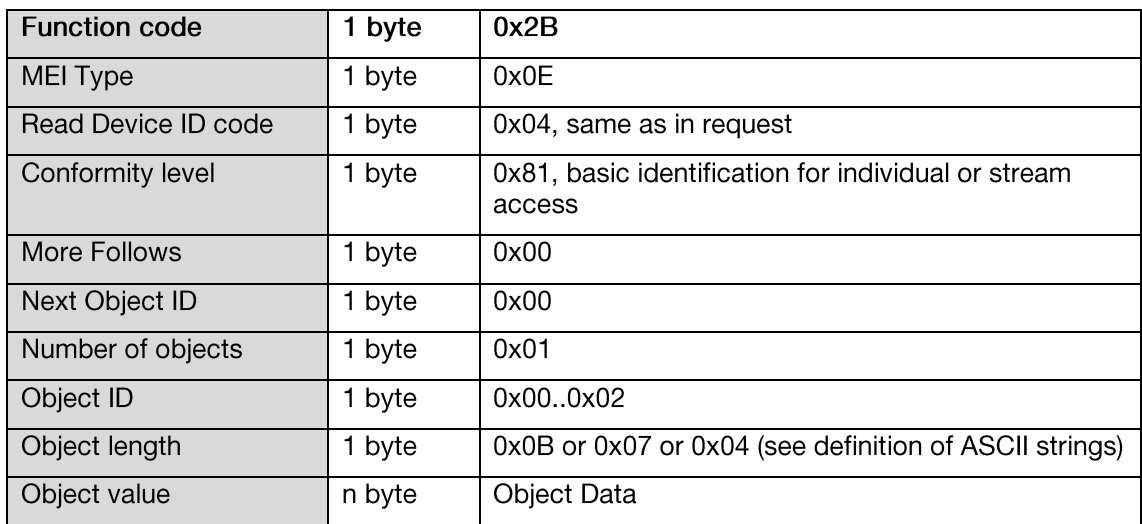

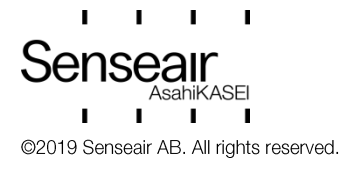

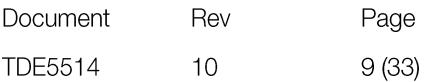

#### If wrong MEI Type:

**Exception Response PDU** 

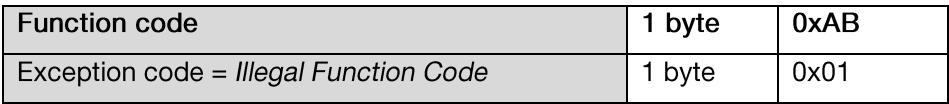

#### If Object ID is not in range 0x00..0x03:

**Exception Response PDU** 

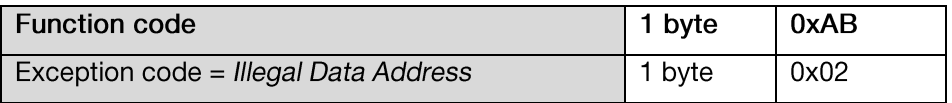

#### If wrong Device ID:

**Exception Response PDU** 

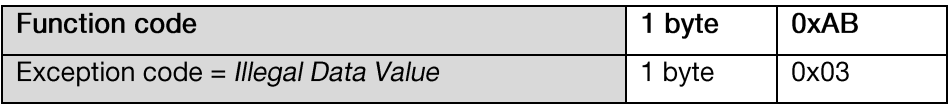

Note: The exception responses for function code 43 is implemented according to the RFC "RFC Non extended Exception code format of 43 Encapsulated Transport.doc" which is in status<br>"Recommended for approval" at time of writing. This is in contrast with the Modbus specification [1] where the exception responses for function code 43 also have a MEI type field.

#### 23 (0x17) Read / Write Multiple Registers

16 bits read/write register.

Not implemented.

#### <span id="page-9-0"></span> $1.4.$ References

- [1] MODBUS Application Protocol Specification V1.1b
- [2] MODBUS over serial line specification and implementation guide V1.02
- [3] TDE7318, Sunrise user guideline

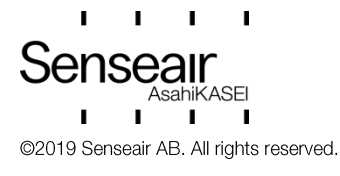

# <span id="page-10-0"></span>2. Modbus on Senseair Sunrise

#### <span id="page-10-1"></span> $2.1.$ Modbus settings

Senseair Sunrise supports 9600 baud rate only.

Other Modbus settings are as follows:

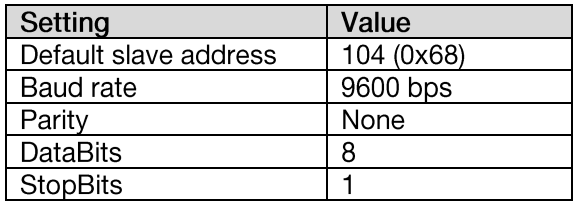

#### <span id="page-10-2"></span> $2.2.$ Modbus registers

The Modbus registers are mapped in memory and the mapping is interpreted by the sensor at command reception.

The register maps are summarised in Table 1 and Table 2. All registers are 16-bit words. The associated number is the Modbus register number. The register address is calculated as (register number -1). For example, the address of IR4 is 3.

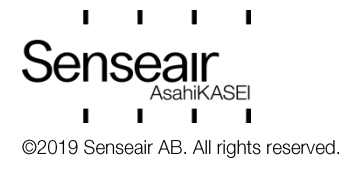

# Table 1: Input Registers (IR)

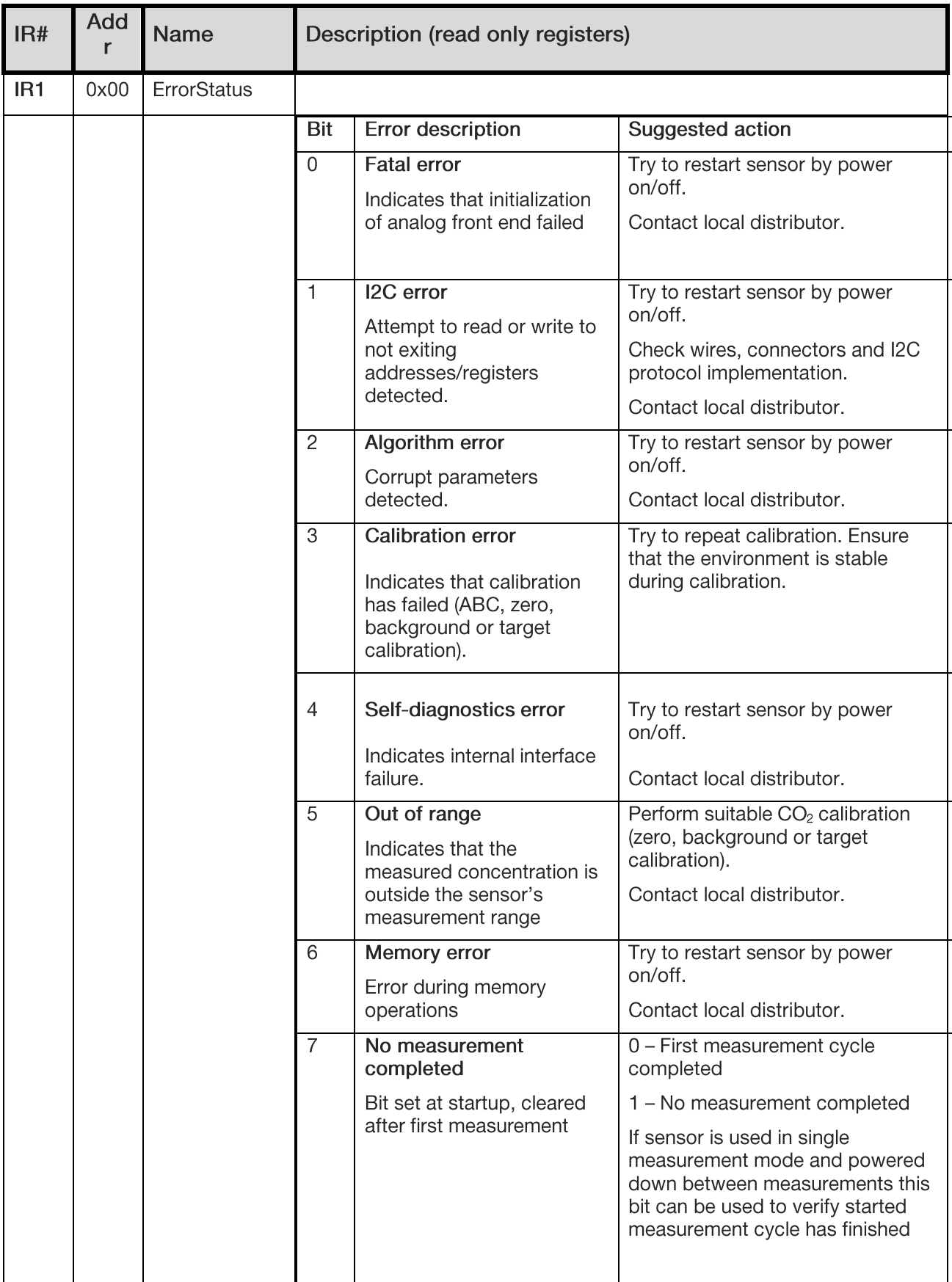

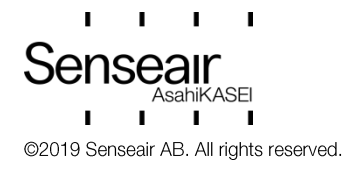

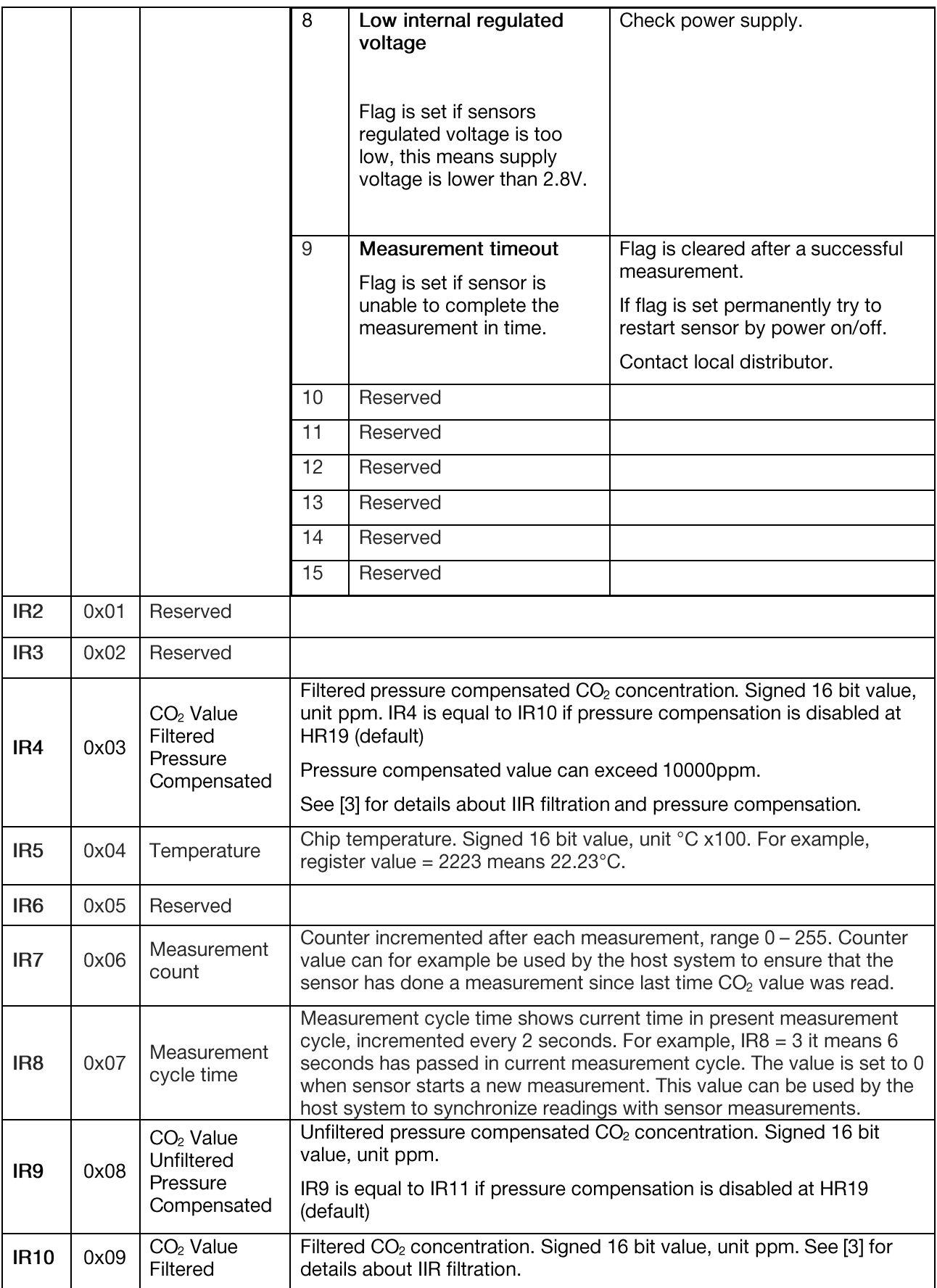

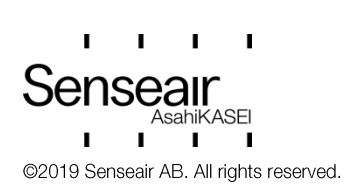

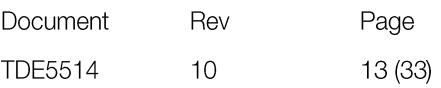

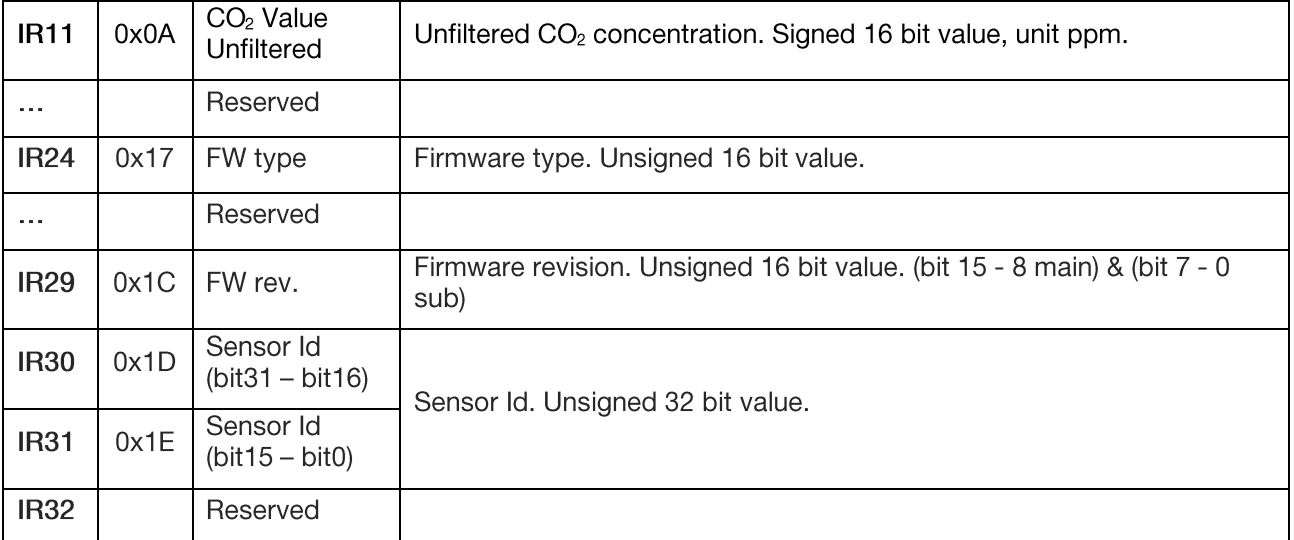

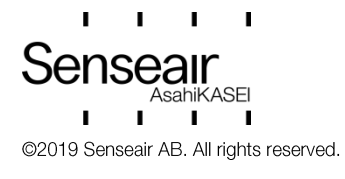

# Table 2: Holding Registers (HR)

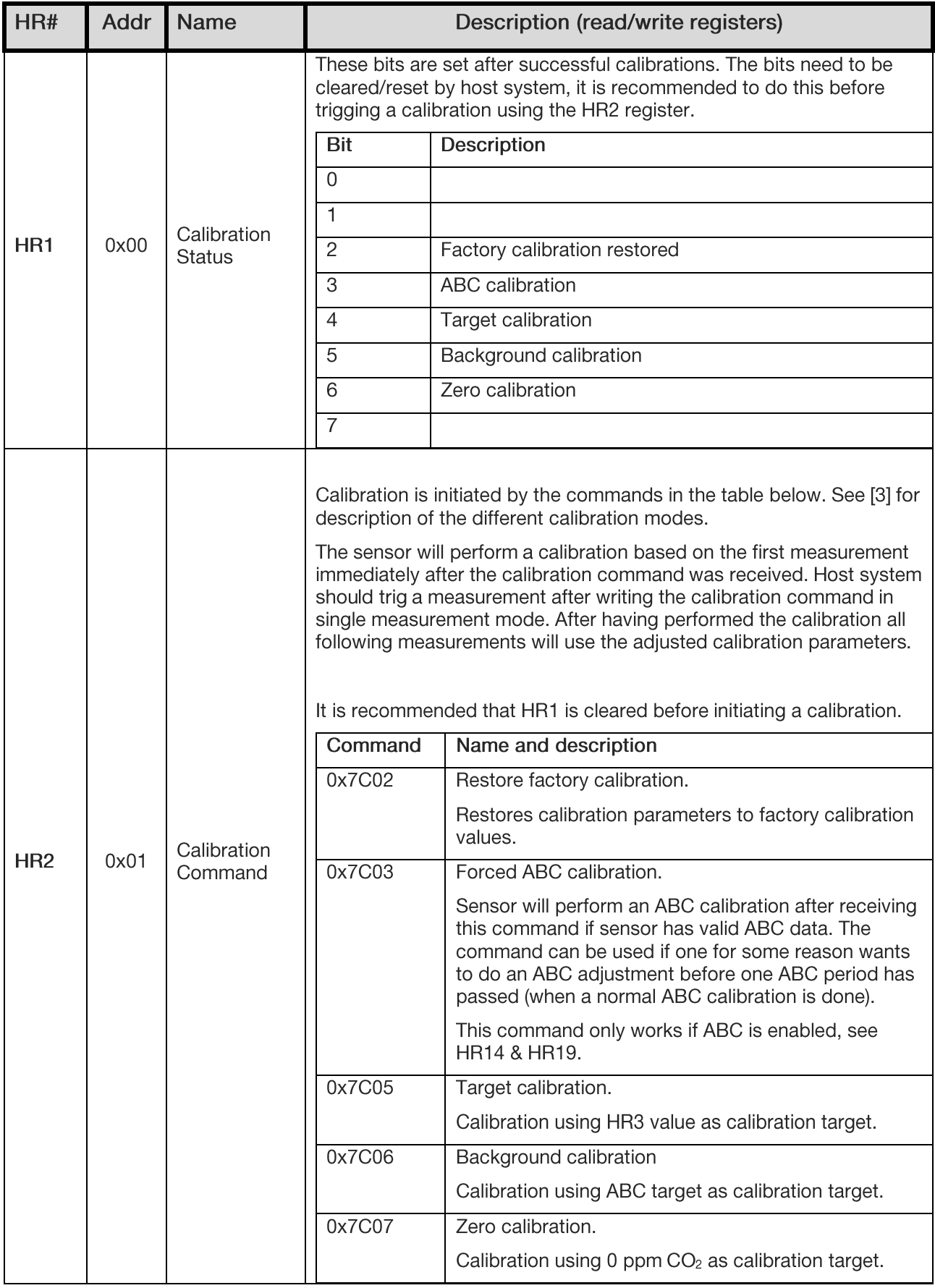

![](_page_14_Picture_2.jpeg)

![](_page_15_Picture_21.jpeg)

![](_page_15_Picture_1.jpeg)

![](_page_16_Picture_13.jpeg)

 $\mathbf{L}$  $\sim 10^{-1}$  $\mathbf{I}=\mathbf{I}$ Senseair @2019 Senseair AB. All rights reserved.

![](_page_16_Picture_14.jpeg)

Registers from HR33 - HR39 are mirrors of registers HR1, HR10 and HR5-HR9. The reason for this is to make it possible to only write respective read one block of read/write registers when sensor is used in single measurement mode and powered down between measurements. See example 3.3 for details

![](_page_17_Picture_18.jpeg)

![](_page_17_Picture_2.jpeg)

![](_page_17_Picture_19.jpeg)

![](_page_18_Picture_48.jpeg)

Registers with (EE) after their names use sensors EEPROM, this means that to frequent writes to these registers will lead to a corrupt EEPROM. Total number of EEPROM write cycles should be less than 10000.

When writing multiple (EE) registers in one sequence then this write cycle will be counted as just ONE write cycle out of the 10000 that are allowed writes to the EEPROM.

Writing one register to sensors EEPROM can take up to 25ms, this means time for response will be longer. It is important to wait until response from sensor is received before powering down the sensor, if sensor is powered down when EEPROM write operations are ongoing it may result in corrupt parameters.

Registers marked as "Reserved" can be read and written, however it is strongly recommended to not use these registers.

![](_page_18_Picture_5.jpeg)

# <span id="page-19-0"></span>3. Examples

<span id="page-19-1"></span>3.1. Read Error Status and CO<sub>2</sub> Reading input IR1 to IR4 (Error Status, IR2, IR3, CO2).

Request(hex): 68 04 00 00 00 04 F8 F0 CRC

Response(hex):

68 04 08 00 00 00 00 00 00 05 47 B7 F2  $CO<sub>2</sub>$  CRC Error status

Error status =  $0$  $CO<sub>2</sub> = 1351$ For details about CRC calculation see [1].

#### <span id="page-19-2"></span>3.2. Set measurement mode to single measurement mode

Write 1 to HR11. Note that after measurement mode has been written to the sensor it has to be restarted before it will change to the new measurement mode.

Request(hex):

68 10 00 0A 00 01 02 00 01 A5 68

Response(hex):

68 10 00 0A 00 01 28 F2

![](_page_19_Picture_12.jpeg)

![](_page_19_Picture_63.jpeg)

## <span id="page-20-0"></span>3.3. Communication sequence for single measurement mode

Example of communication sequence in single measurement mode when sensor is powered up/down by enable pin.

![](_page_20_Figure_2.jpeg)

\*If start measurement command and state data is written in two separate write sequences, state data must be written before start measurement command

Figure 1, Communication sequence for single measurement mode

![](_page_20_Picture_5.jpeg)

![](_page_20_Picture_48.jpeg)

![](_page_21_Figure_0.jpeg)

Figure 2, Timing diagram for single measurement mode

- 1. Drive EN pin high (>1.2V)
- 2. Wait for minimum 35ms for sensor start-up and stabilization
- 3. If state data exist go to point 3.1, otherwise go to point 3.2
	- 3.1. Sensor state data exist

If pressure compensation is not enabled write start measurement command and state data to  $H$ R34 - HR46.

Request(hex):

68 10 00 21 00 0D 1A 00 01 00 00 00 00 00 00 7F FF 00 08 00 02 00 01 00 01 97 DC 00 F5 FF 64 00 F5 07 7B

Response(hex): 68 10 00 21 00 0D 58 FF

![](_page_21_Picture_10.jpeg)

![](_page_21_Picture_68.jpeg)

If pressure compensation is enabled, pressure (HR47) can be written together with measurement command and state data.

In this example pressure 1050 hPa is used  $(1050 \times 10 = 10500 = 0x2904)$ 

Request(hex):

68 10 00 21 00 0E 1C 00 01 00 00 00 00 00 00 7F FF 00 08 00 02 00 01 00 01 97 DC 00 F5 FF 64 00 F5 29 04 DF B4

Response(hex):

68 10 00 21 00 0E 18 FE

3.2. State data does not exist, or it is an initial measurement

If host device has no state data, it is very important that host do not write "0" to HR36-HR46 first time it starts a measurement.

There are 2 options for this condition:

a) Start measurement command to HR34

If pressure compensation is enabled write pressure to HR47 before writing the start measurement command.

Write start measurement command

Request(hex): 68 10 00 21 00 01 02 00 01 A3 73

Response(hex): 68 10 00 21 00 01 58 FA

- b) Jump to point 6 immediately to read and save state data from the sensor before the initial measurement.
- 4. Wait until ready pin goes low or 2.4s (for default configuration)

![](_page_22_Picture_16.jpeg)

![](_page_22_Picture_72.jpeg)

5. Read register IR1-IR4 (Error Status, IR2, IR3, CO<sub>2</sub> value).

Request(hex): 68 04 00 00 00 04 F8 F0 Response(hex): 68 04 08 00 00 00 00 00 00 05 75 36 27 Error status  $CO<sub>2</sub>$ 

Error status =  $0$  $CO<sub>2</sub>$  value = 1397

6. Read sensor state data from HR35-HR46 and save it for next measurement.

Request(hex): 68 03 00 22 00 0C EC FC

Response(hex): 68 03 18 00 00 00 00 00 00 7F FF 00 08 00 02 00 01 00 01 97 DC 00 F5 FF 64 00 F5 5A FB

7. Drive EN pin low  $( $0.4V$ )$ 

![](_page_23_Picture_7.jpeg)

#### <span id="page-24-0"></span>3.4. Enable/Disable ABC

Enable and disable ABC by writing to HR14 and HR19.

#### Enable ABC:

1. Clear bit1 in HR19

Start to read HR19. Request(hex): 68 03 00 12 00 01 2D 36

Response(hex): 68 03 02 00 F2 65 C8

Clear bit1 in register and write back  $HR19 = HR19$  &  $0xFFFD = 0x00F2$  &  $0xFFFD = 0x00F0$ 

Write back new HR19 value. Request(hex): 68 10 00 12 00 01 02 00 F0 67 34

Response(hex): 68 10 00 12 00 01 A8 F5

2. Read HR14 and verify that it is desired ABC period. Request(hex): 68 03 00 0D 00 01 1C F0

Response(hex): 68 03 02 00 B4 E4 3A

3. If HR14 (ABC period) is not is desired period write wanted ABC period to HR14, in this example ABC period is set to 200 hours. Request(hex):

68 10 00 0D 00 01 02 00 C8 64 89

Response(hex): 68 10 00 0D 00 01 99 33

![](_page_24_Picture_14.jpeg)

![](_page_24_Picture_84.jpeg)

#### **Disable ABC:**

1. Set bit1 in HR19

Start to read HR19. Request(hex): 68 03 00 12 00 01 2D 36

Response(hex): 68 03 02 00 F0 E4 09

Set bit1 in register and write back.  $HR19 = HR19 | 0x0002 = 0x00F0 | 0x0002 = 0x00F2$ 

Write back new HR19 value. Request(hex): 68 10 00 12 00 01 02 00 F2 E6 F5

Response(hex): 68 10 00 12 00 01 A8 F5

A possible alternative is to set HR14 to zero.

![](_page_25_Picture_8.jpeg)

## <span id="page-26-0"></span>3.5. Enable/Disable dynamic IIR filter

Enable and disable dynamic IIR filtration by writing to HR19.

#### Enable dynamic IIR filter.

Start to read HR19. Request(hex): 68 03 00 12 00 01 2D 36

Response(hex): 68 03 02 00 FF A4 0D

Clear bit2 and bit3 in register and write back HR19 = HR19 & 0xFFF3 = 0x00FF & 0xFFF3 = 0x00F3

Write back new HR19 value. Request(hex): 68 10 00 12 00 01 02 00 F3 27 35

Response(hex): 68 10 00 12 00 01 A8 F5

![](_page_26_Picture_8.jpeg)

Disable static and dynamic IIR filter.

Start to read HR19. Request(hex): 68 03 00 12 00 01 2D 36

Response(hex): 68 03 02 00 F3 A4 08

Set bit 2 and bit 3 in HR19 and write back. HR19 = HR19 | 0x000C = 0x00F3 | 0x000C = 0x00FF

Write back new HR19 value. Request(hex): 68 10 00 12 00 01 02 00 FF 27 30

Response(hex): 68 10 00 12 00 01 A8 F5

![](_page_27_Picture_6.jpeg)

## <span id="page-28-0"></span>3.6. Background Calibration

Trig a background calibration and reading calibration status after calibration.

#### Continuous measurement mode

Write background calibration command (0x7C06) to HR2

Request:

68 10 00 01 00 01 02 7C 06 C5 11

Response:

68 10 00 01 00 01 59 30

Read calibration status from HR1

Request:

68 03 00 00 00 01 8D 33

Response:

68 03 02 00 20 E5 95

 $HR1 = 0x20$ 

To achieve best possible result from calibration it is important that the sensor is in a stable environment.

#### Single measurement mode

Flowchart presents the calibration sequence in single measurement mode.

![](_page_28_Figure_17.jpeg)

Page

29 (33)

## <span id="page-29-0"></span>3.7. Target Calibration

Example how to calibrate against target 500 ppm.

Write calibration target 500 to HR3

Request:

68 10 00 02 00 01 02 01 F4 65 F7 Response: 68 10 00 02 00 01 A9 30

Write calibration command (0x7C05) to HR2

Request:

68 10 00 01 00 01 02 7C 05 85 10 Response: 68 10 00 01 00 01 59 30

Read calibration status from HR1.

Request: 68 03 00 00 00 01 8D 33 Response: 68 03 02 00 10 E5 81

 $HR1 = 0x10$ 

![](_page_29_Picture_11.jpeg)

![](_page_29_Picture_57.jpeg)

#### <span id="page-30-0"></span>3.8. Set Modbus address

Set sensors Modbus address to 10.

Request:

68 10 00 13 00 01 02 00 0A E6 A6

Response:

68 10 00 13 00 01 F9 35

Sensor starts to use new address after a sensor reset (reset cmd or power cycle).

#### <span id="page-30-1"></span>3.9. Pressure compensation

Enable and disable pressure compensation by writing to HR19. When pressure compensation is enabled sensor will use value is HR47 to pressure compensate CO2, if no value has been written to HR47 no pressure compensation will be done.

#### Enable pressure compensation.

Start to read HR19. Request(hex): 68 03 00 12 00 01 2D 36

Response(hex): 68 03 02 00 FF A4 0D

Clear bit4 in register and write back  $HR19 = HR19$  &  $0xFFEF = 0x00FF$  &  $0xFFEF = 0x00EF$ 

Write back new HR19 value. Request(hex): 68 10 00 12 00 01 02 00 EF 26 FC

Response(hex): 68 10 00 12 00 01 A8 F5

![](_page_30_Picture_15.jpeg)

![](_page_30_Picture_74.jpeg)

Disable pressure compensation.

Start to read HR19. Request(hex): 68 03 00 12 00 01 2D 36

Response(hex): 68 03 02 00 EF A5 C1

Set bit 4 in register and write back. HR19 = HR19 | 0x0010 = 0x00EF | 0x0010 = 0x00FF

Write back new HR19 value. Request(hex): 68 10 00 12 00 01 02 00 FF 27 30

Response(hex): 68 10 00 12 00 01 A8 F5

#### <span id="page-31-0"></span> $3.10.$ Write pressure to sensor

Write pressure 997 hPa to sensor HR47. Sensor works with unit 0.1 hPa so first value to write to the sensor has to be calculated

Value to write =  $997 * 10 = 9970$ .

Request:

68 10 00 2E 00 01 02 26 F2 F9 A9

Response:

68 10 00 2E 00 01 68 F9

If pressure compensation is enabled and a value has been written to HR47 sensor will pressure compensate  $CO<sub>2</sub>$ . If value written to sensor is not in the range 3000 – 13000 sensor will use 3000 or 13000 for the pressure compensation.

Pressure value written to the sensor will be used in the next CO<sub>2</sub> calculation. In continuous measurement mode this means that it can take up to one measurement period before pressure compensated  $CO<sub>2</sub>$  value is based on the new pressure value

![](_page_31_Picture_15.jpeg)

![](_page_31_Picture_84.jpeg)

# <span id="page-32-0"></span>4. Revision history

![](_page_32_Picture_13.jpeg)

www.senseair.com

![](_page_32_Picture_3.jpeg)

![](_page_32_Picture_14.jpeg)